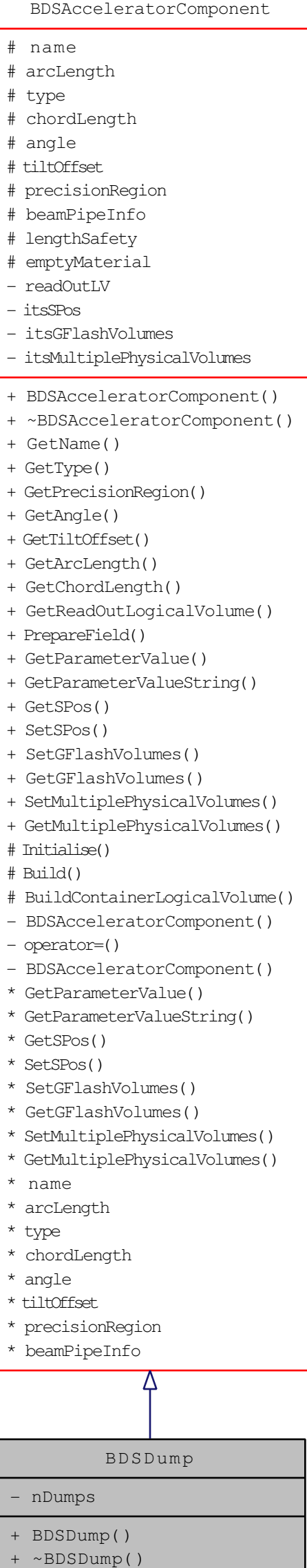

- BuildContainerLogicalVolume()

I